## Основы информатики и компьютерный практикум

1 курс Факультет таможенного дела

# Разделы курса

- **.0S Windows**
- Текстовый процессор Word
- Табличный процессор Excel
- ▪СУБД Access
- •Презентации PowerPoint

- •Основные принципы работы в Windows (окна, приложения)
- •Работа с файлами и папками (проводник, мой компьютер, корзина)

 $K$  $R_{\text{CoAesc}}$ 圖 .<br>Ілює (Сту. Adobe Reader XI ● Internet Explorer (64-разрядный)  $\mathbf{B}$ Toternet Explorer Microsoft Security Essentials Mozilla Firefox .<br>Бадмаева Виктория<br>Алдаровна • Програмны по умолчанию Проигрыватель Windows Media Локументы Центр обновления Windows  $7 - 20$ K-Lite Codec Pack Microsoft Office Сеть Microsoft Office 2013 Microsoft Silverlight Панель управлени WMware WinDiView Устройства и принтерь Автозагрузка Обслуживани Стандартные Sesonacность Windows Вавершение сеанса айти програмны и файлы  $\bullet$  $P<sup>2</sup>$ EN  $\overline{\mathbf{R}}$  (P  $\overline{\mathbf{R}}$  (b)  $\overline{\mathbf{R}}$  (b)  $\overline{\mathbf{R}}$  (c)  $\overline{\mathbf{R}}$ 思  $\sqrt{2}$ 

### «PowerPoint»

- •Создание презентаций
- Модификация презентаций
- •Создание презентаций для доклада, защита реферата в режиме диалога «сервер – рабочий ком не и при пре

Коне

ц

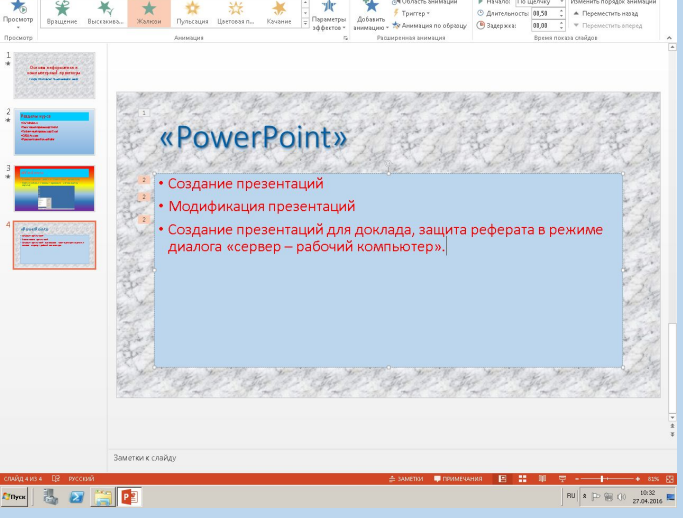

## «Word»

- *• Форматирование текстовых объектов документа*
- *•Работа с таблицами*
- *•Работа с графическими объектами*
- *• Форматирование многостраничного документа, создание иллюстраций в режиме диалога «сервер – рабочий компьютер»*
- *•Создание составных документов путем слияния в режиме диалога «сервер – рабочий компьютер»*

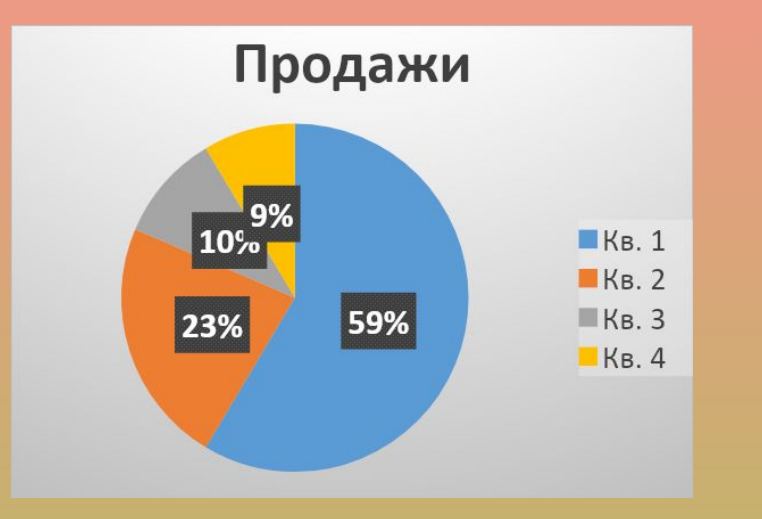

Б

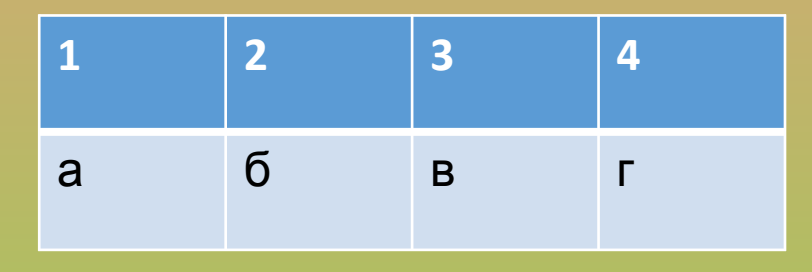

### «Excel»

- Ввод и редактирование данных в электронных таблицах
- Форматирование, вычисление
- Графическое представление данных, сводные таблицы
- Функции различных категорий, условное форматирование. Интерактивная разработка алгоритмов и программ в режиме диалога «сервер – рабочий компьютер»
- Построение графиков функций. Построение поверхности. Интерактивная разработка алгоритмов и программ в режиме диалога «сервер – рабочий компьютер»

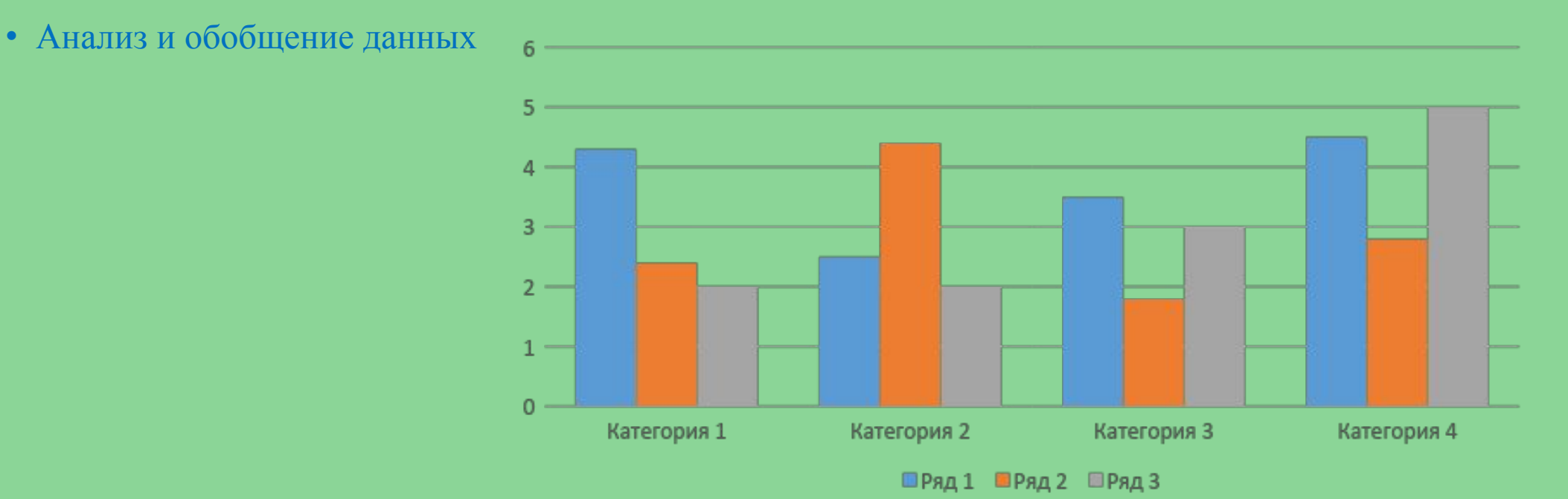

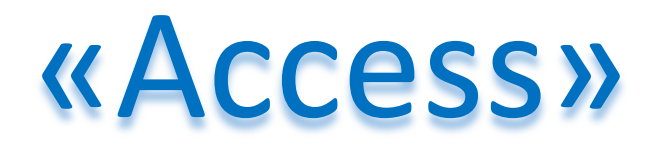